re **d**etails es du nodifier er une ilmage

١ø

**errata** to

pelure. n à

 $32X$ 

The copy filmed here has been reproduced thenks to the generosity of:

> **Seminary of Quebec** Library

The Images appearing hare are the best quality possible considering the condition and legibility of the criginal copy and in keeping with the filming contract specifications.

Griginal coples in printed papar covers are filmed beginning with the front cover and ending on the lest page with a printed or illustrated impression, or the beck covar when appropriete. All other originel copies ere filmed beginning on the first paga with a printed or illustrated impression, and ending on the last page with a printed or illustrated impression.

The lest recorded frame on eech microficha chall contain the symbol -> (meaning "CON-TINUED"), or the symbol V (meaning "END"), whichever applies.

Meps, pletes, charts, etc., may be filmed et diffarent reduction retios. Those too lerge to be entiraly included in one exposure are filmed beginning in the upper left hand corner, laft to right and top to bottom, as many frames as requirad. The following diagrams lilustrete the method:

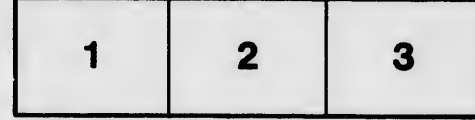

L'exemplaire filmé fut reproduit grâce à la générosité de:

> Séminaire de Québec **Bibliothèque**

Les images suivantes ont été reproduites avec le pius grend soln, compte tenu de la condition et da la netteté de l'exemplaire filmé, at en conformité avec les conditions du contrat de filmaga.

Les exemplaires originaux dont le couverture en papier ast imprimée sont filmés en commençant par la premier plet et an terminent solt par le dernièra page qui comporte une empreinte d'impression ou d'illustretien, soit par le second piat, salon le cas. Toua les eutres exemplaires originaux sont filmés an commençant par le première page qui comporte une empreinte d'impression ou d'illustration et en terminent per la darnière page qui comporta une telle empreinta.

Un des symboies sulvants appereître sur le dernière imege de cheque microfiche, selon le cas: la symbole -> signifie "A SUIVRE", le symbole V signifie "FIN".

Les cartes, planches, tableeux, etc., peuvent être flimés à des taux de réduction différents. Lorsque le document est trop grand pour être reproduit en un seul cliché, il est filmé à partir de l'angle supérieur geuche, de geuche à droite, et de haut en baa, an prenant la nombre d'images nécessaira. Les diagrammes suivents Iliustrent la méthode.

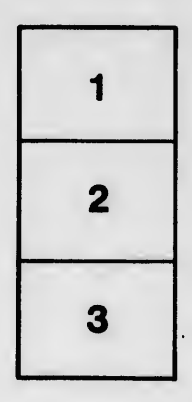

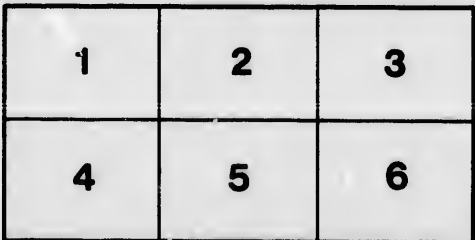